## **Inhaltsverzeichnis**

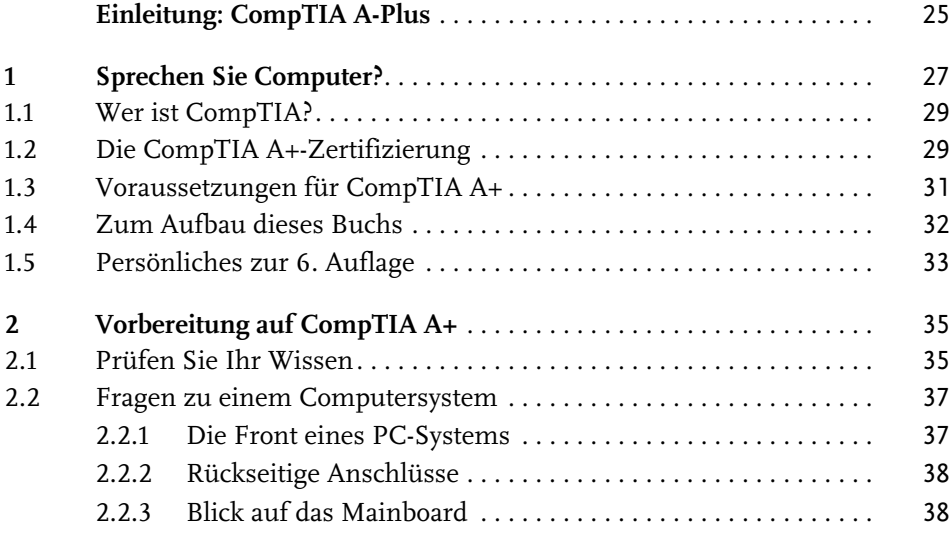

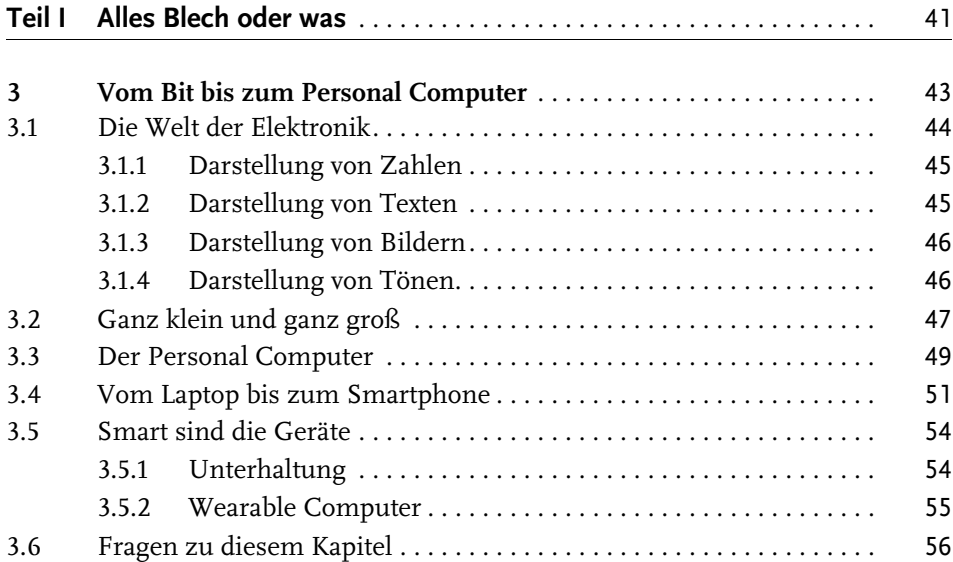

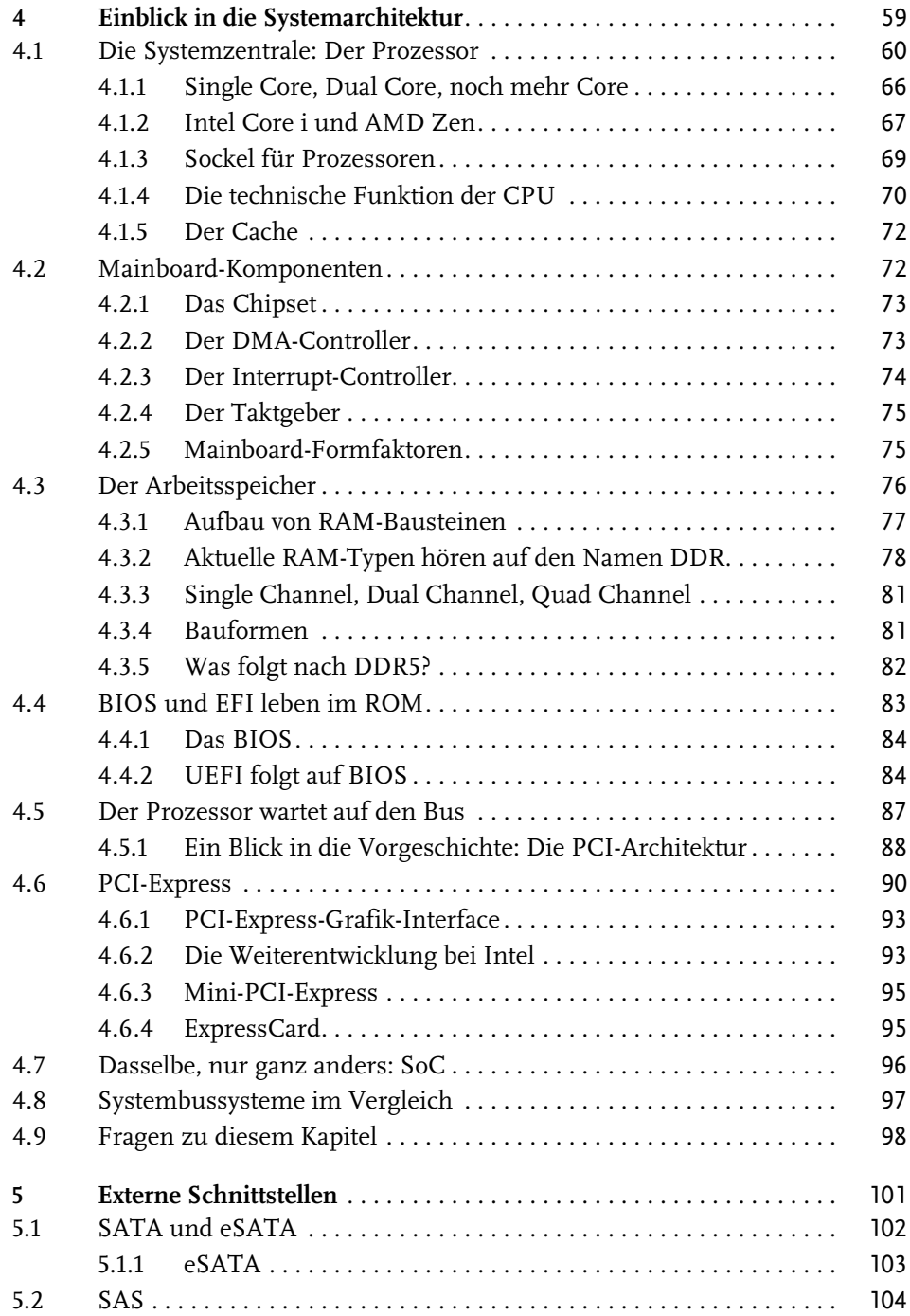

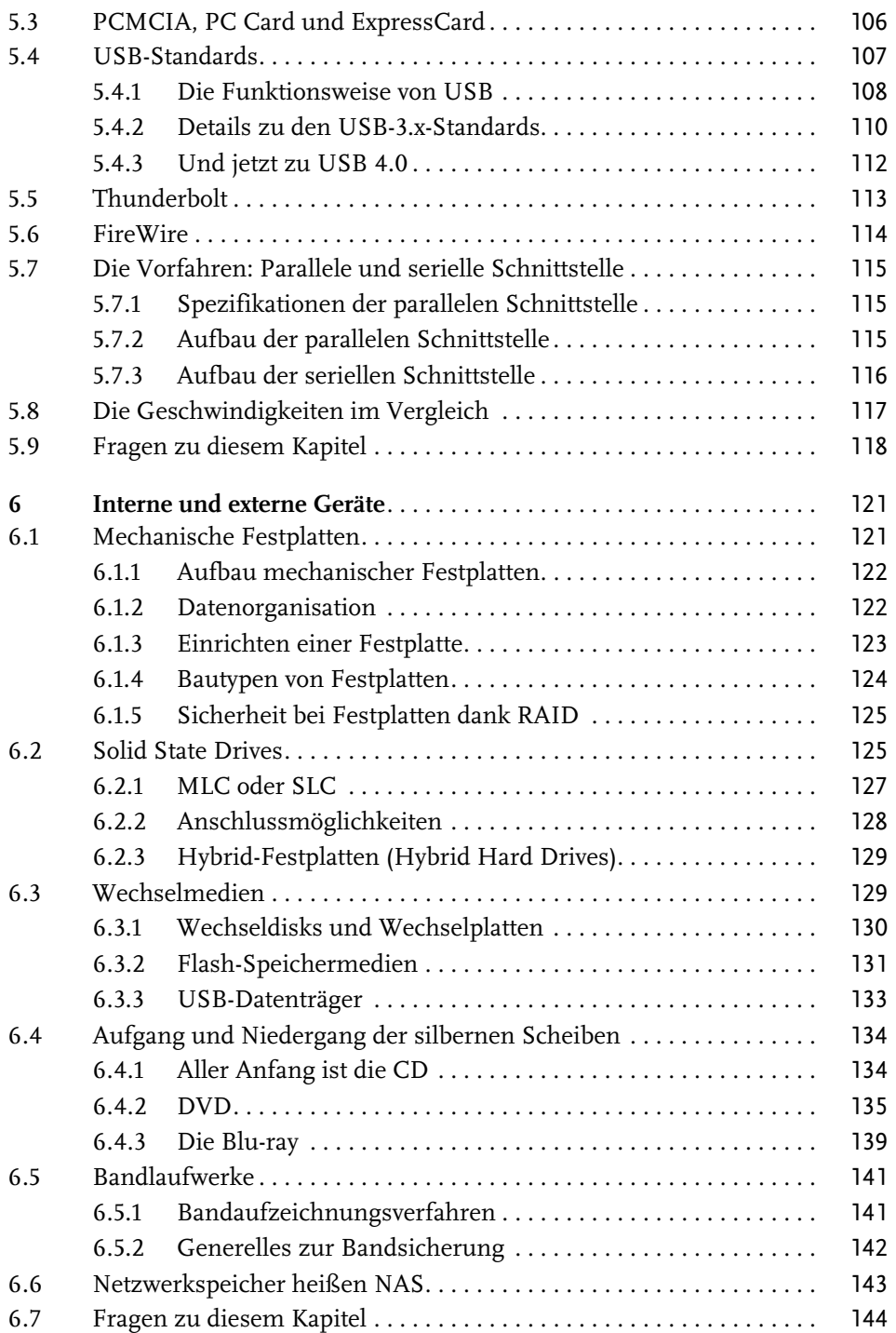

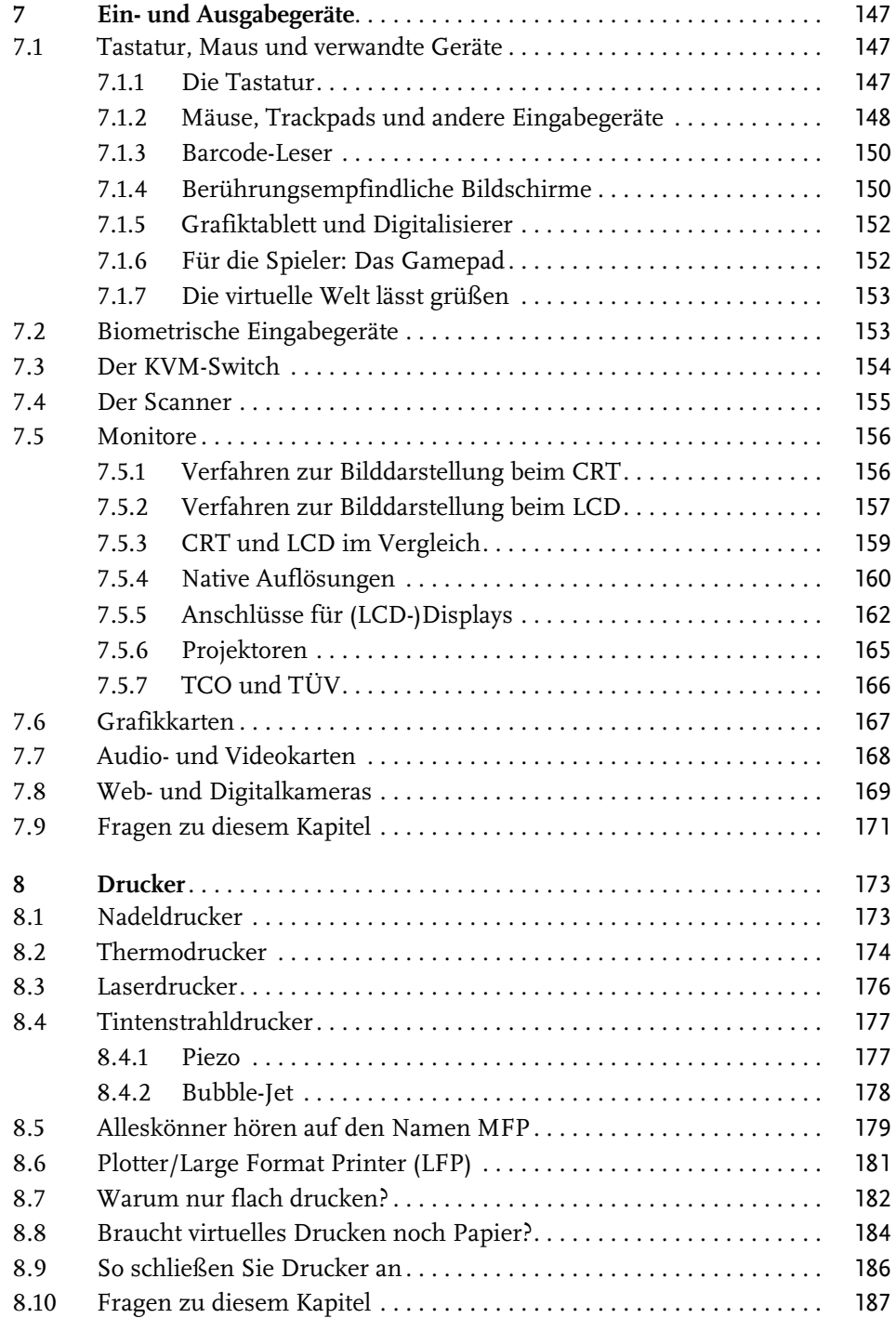

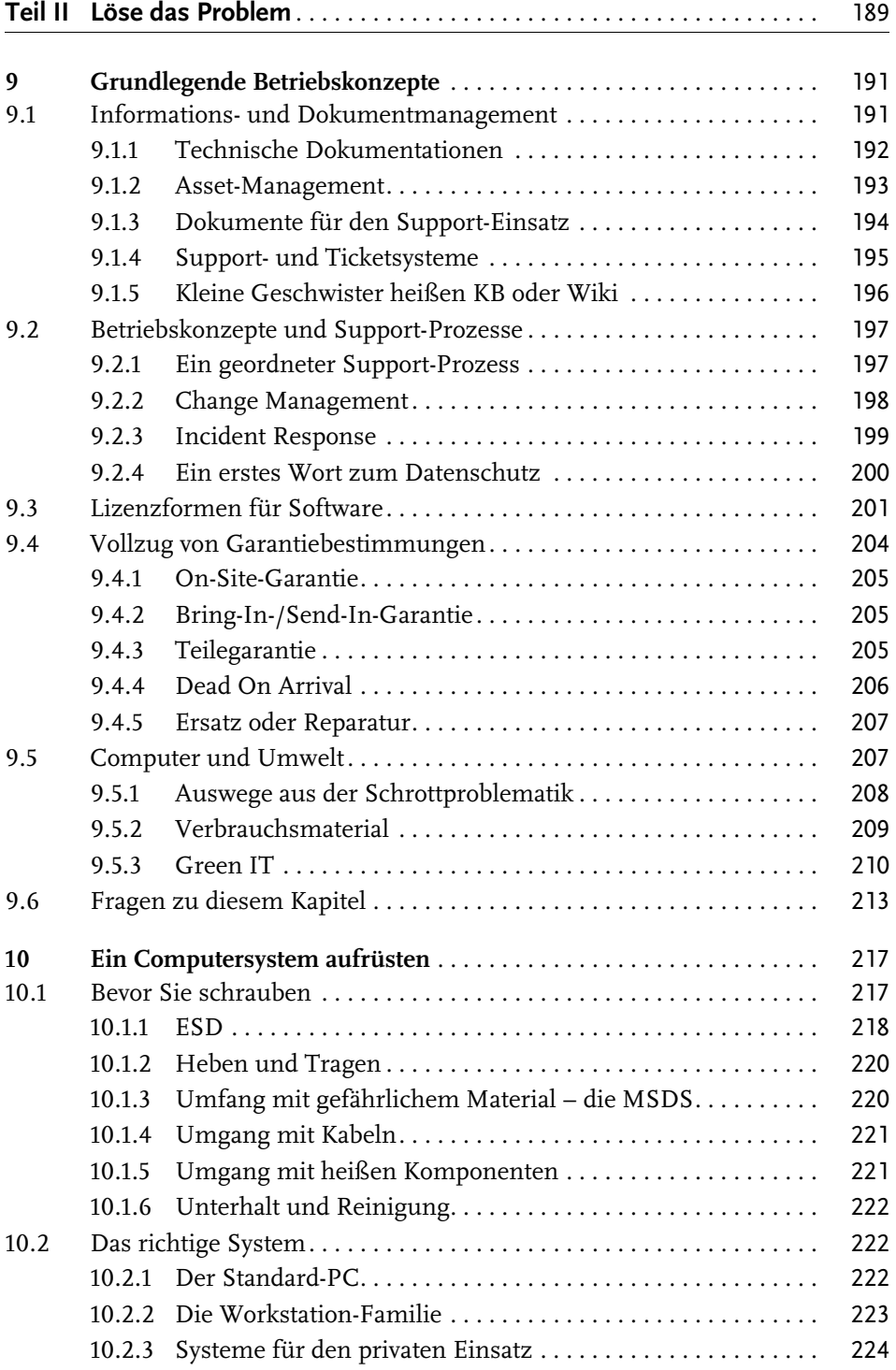

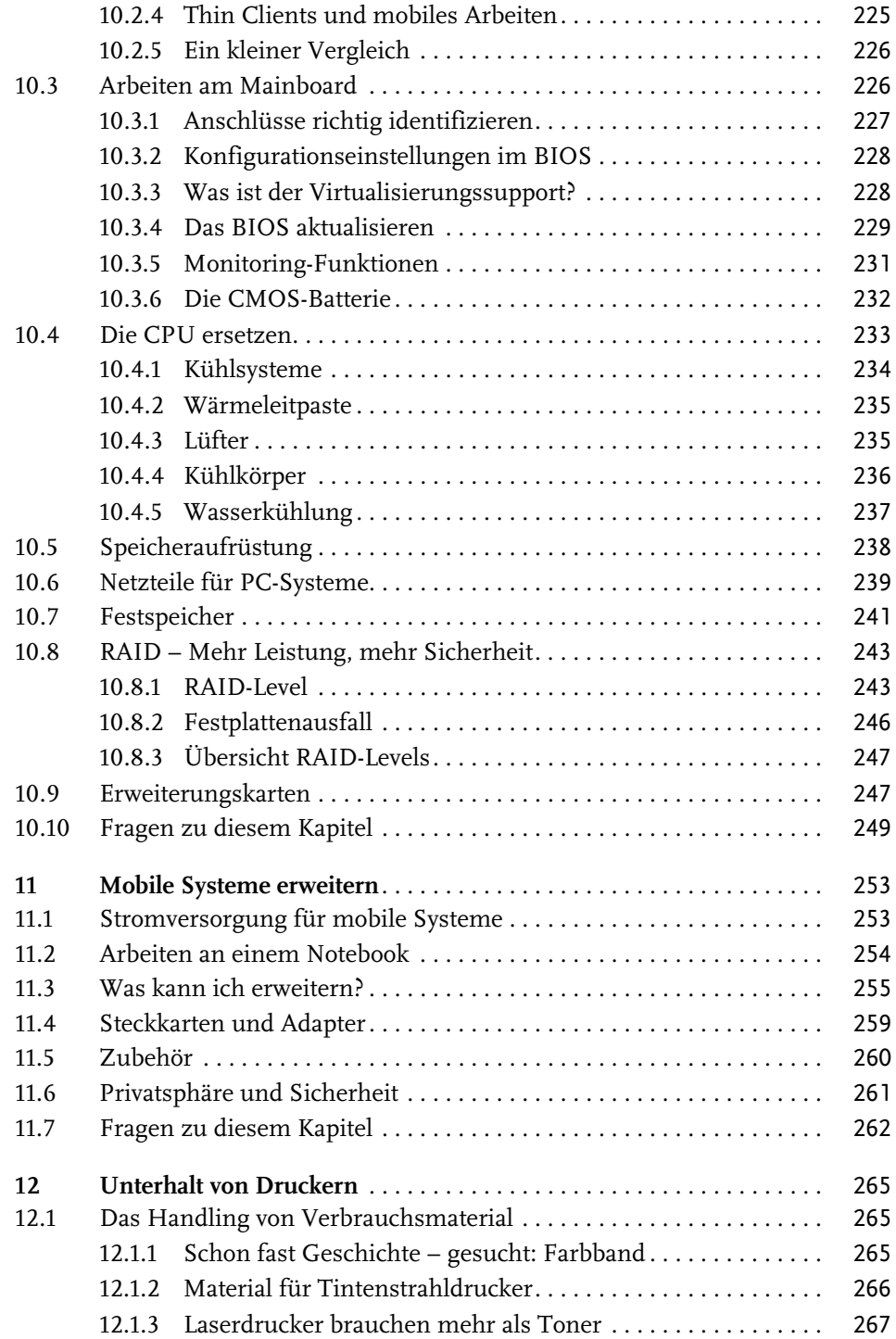

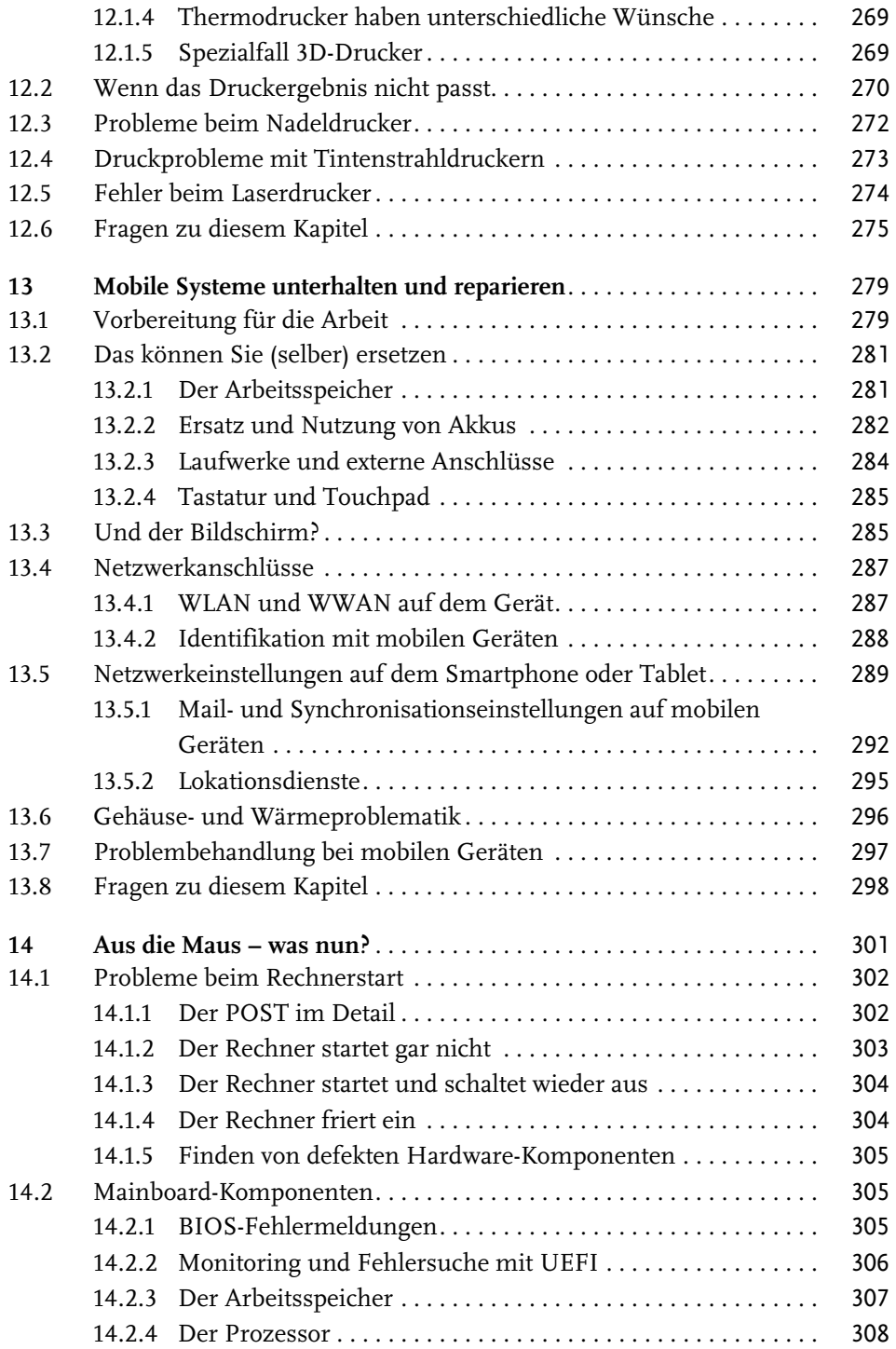

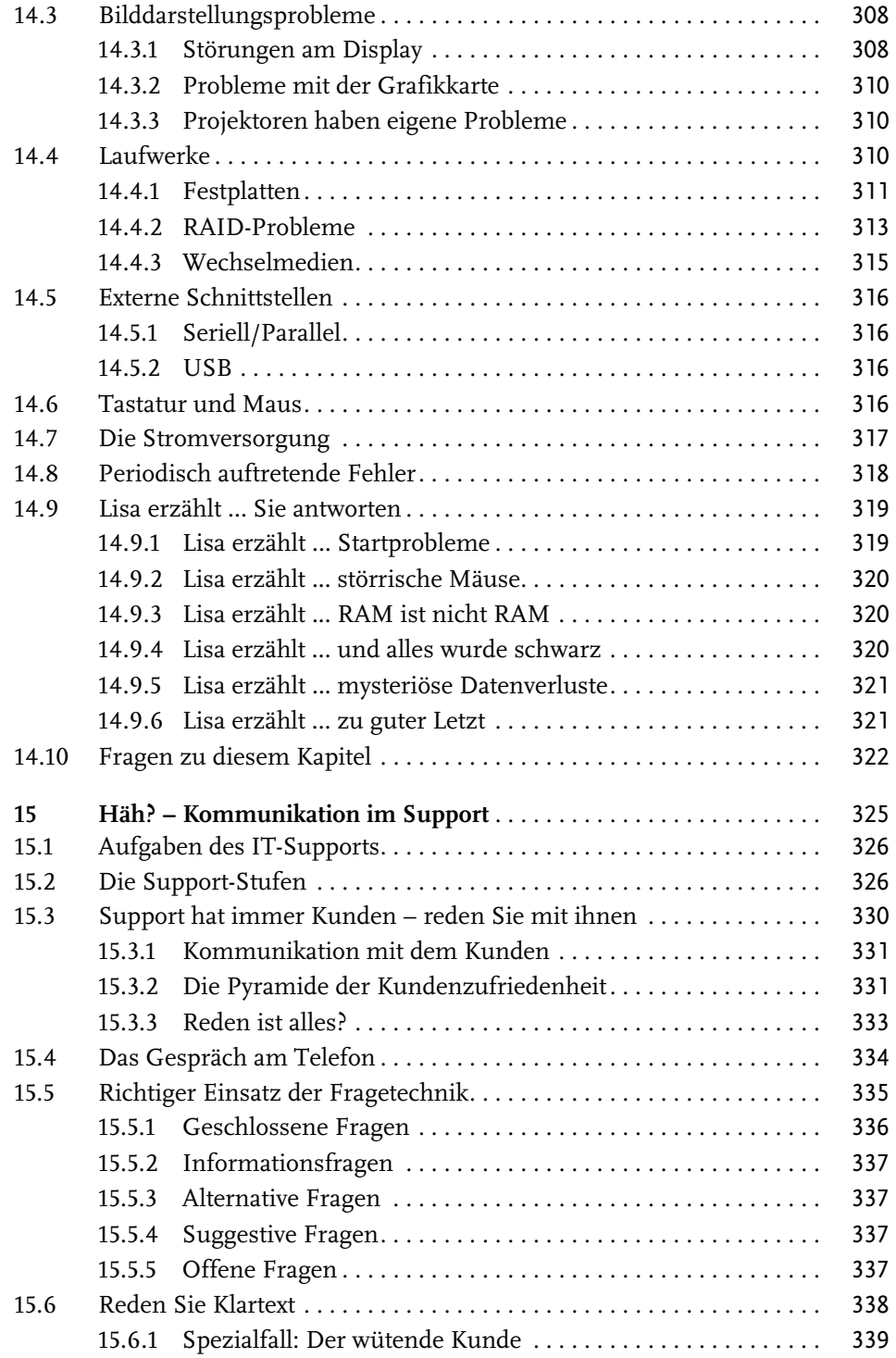

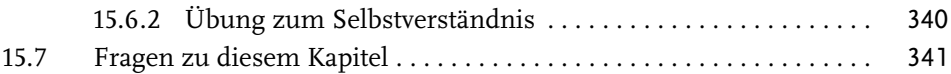

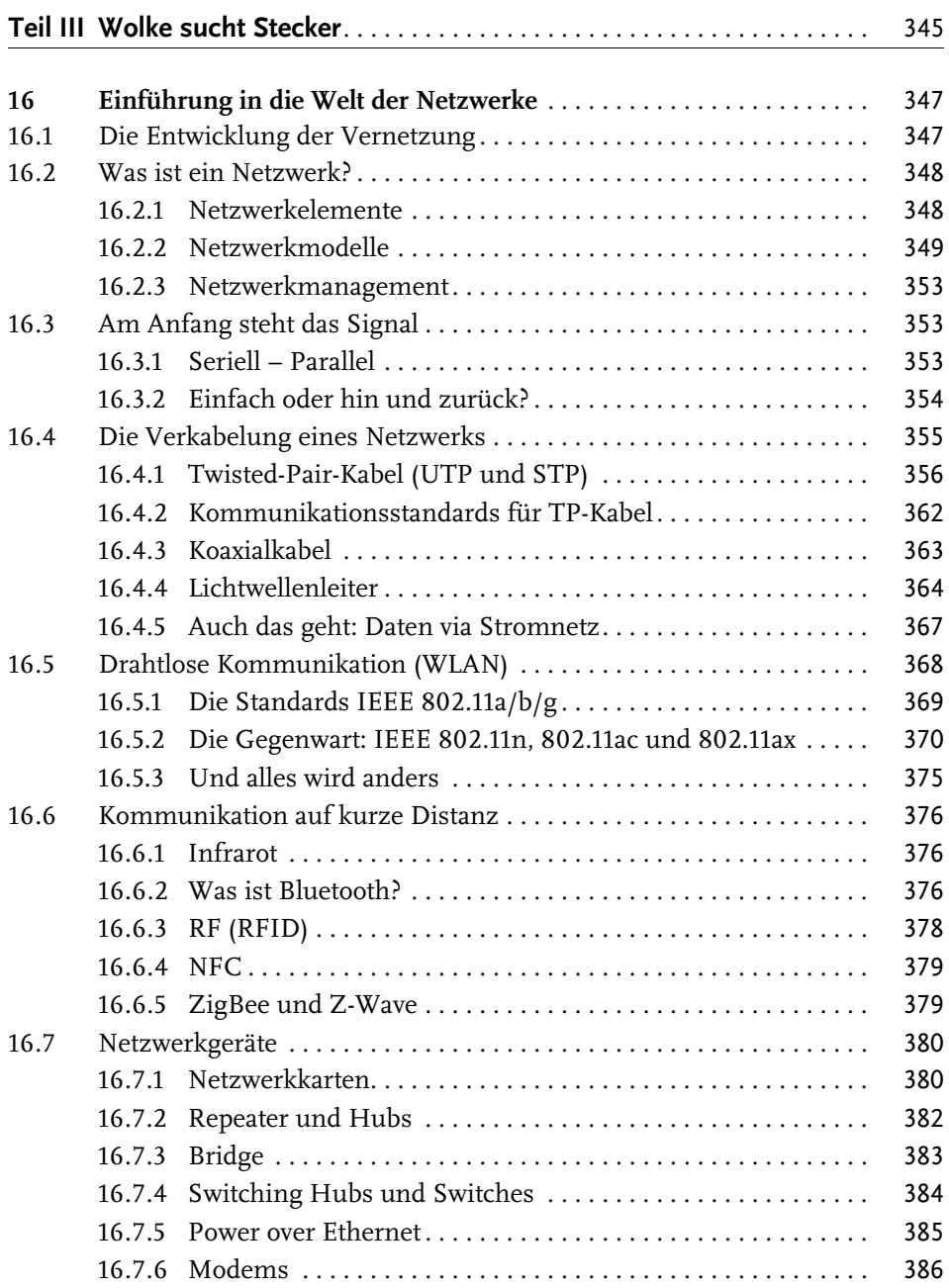

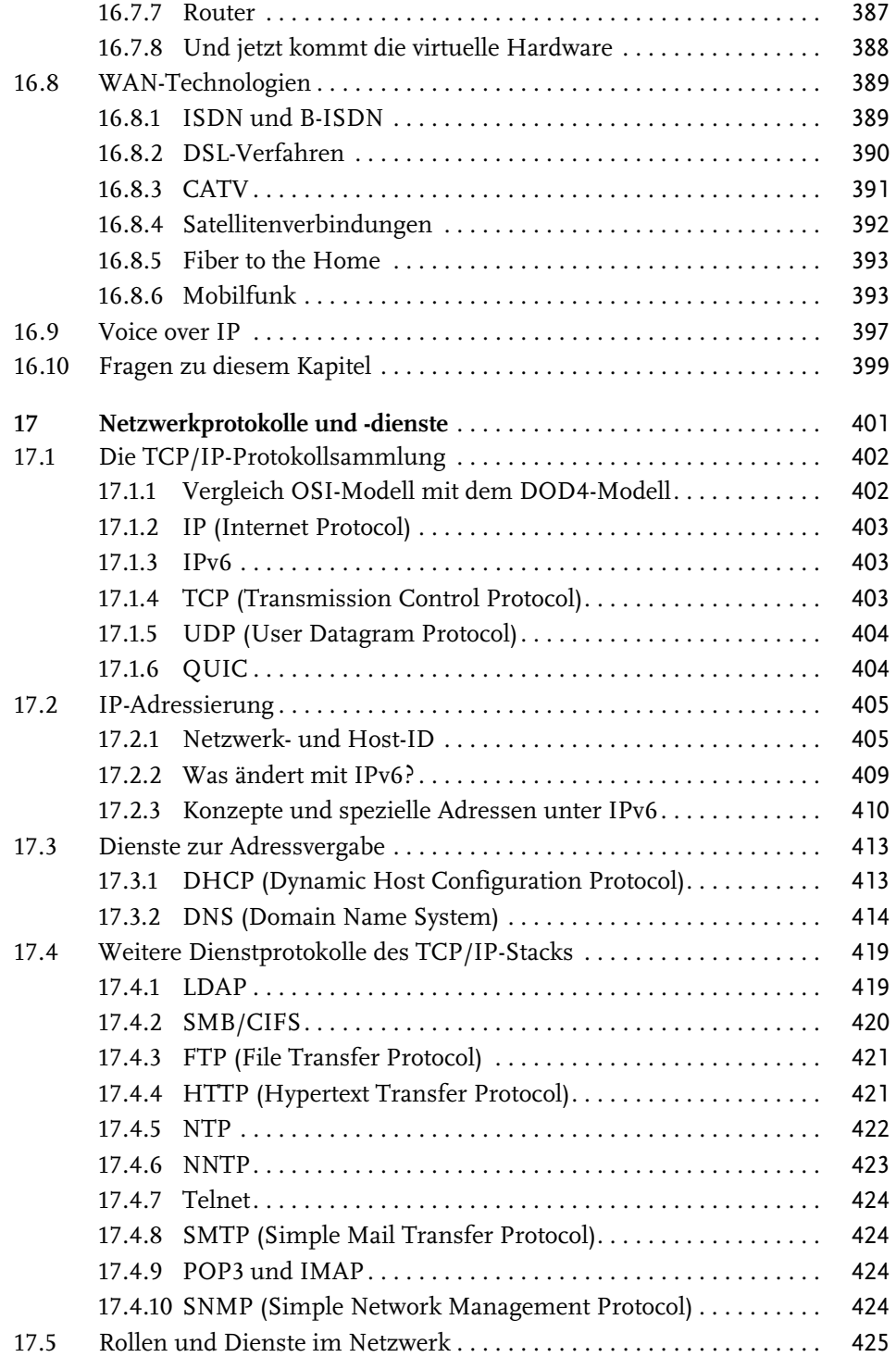

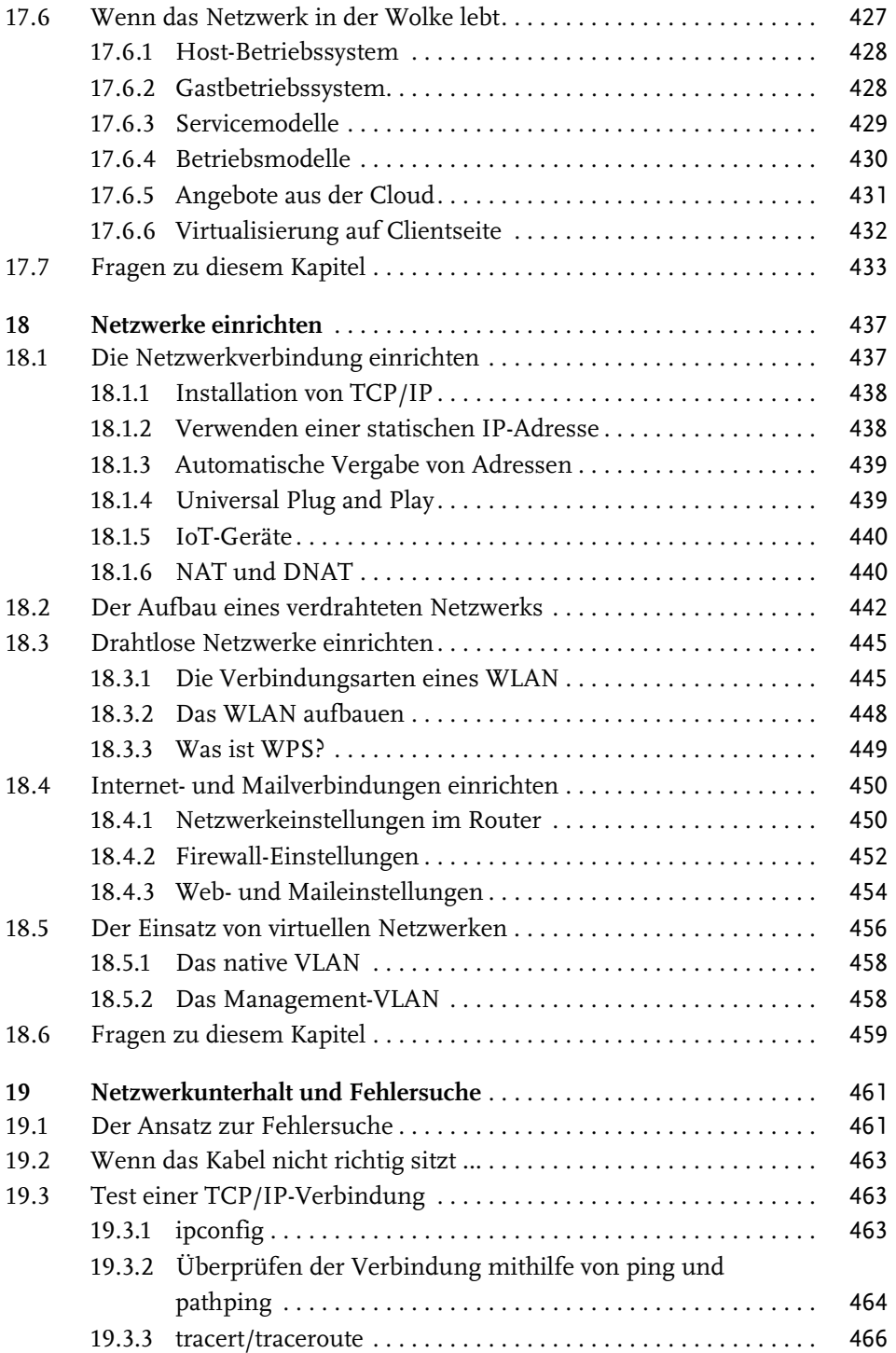

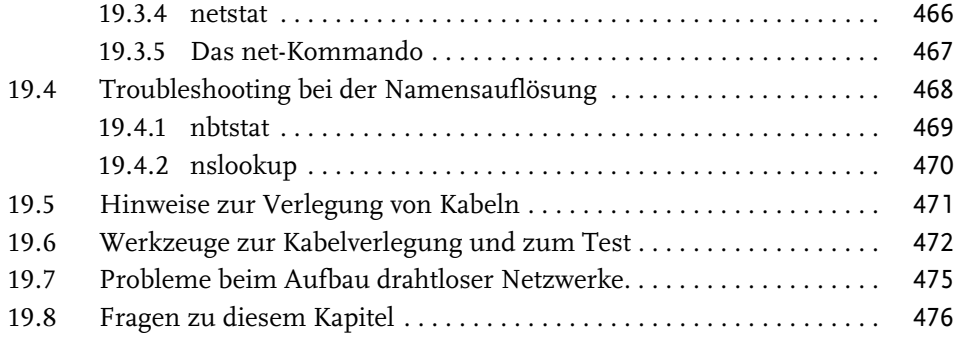

## **Teil IV Pinguine öffnen die Fenster** . . . . . . . . . . . . . . . . . . . . . . . . . . . . . . . . 479

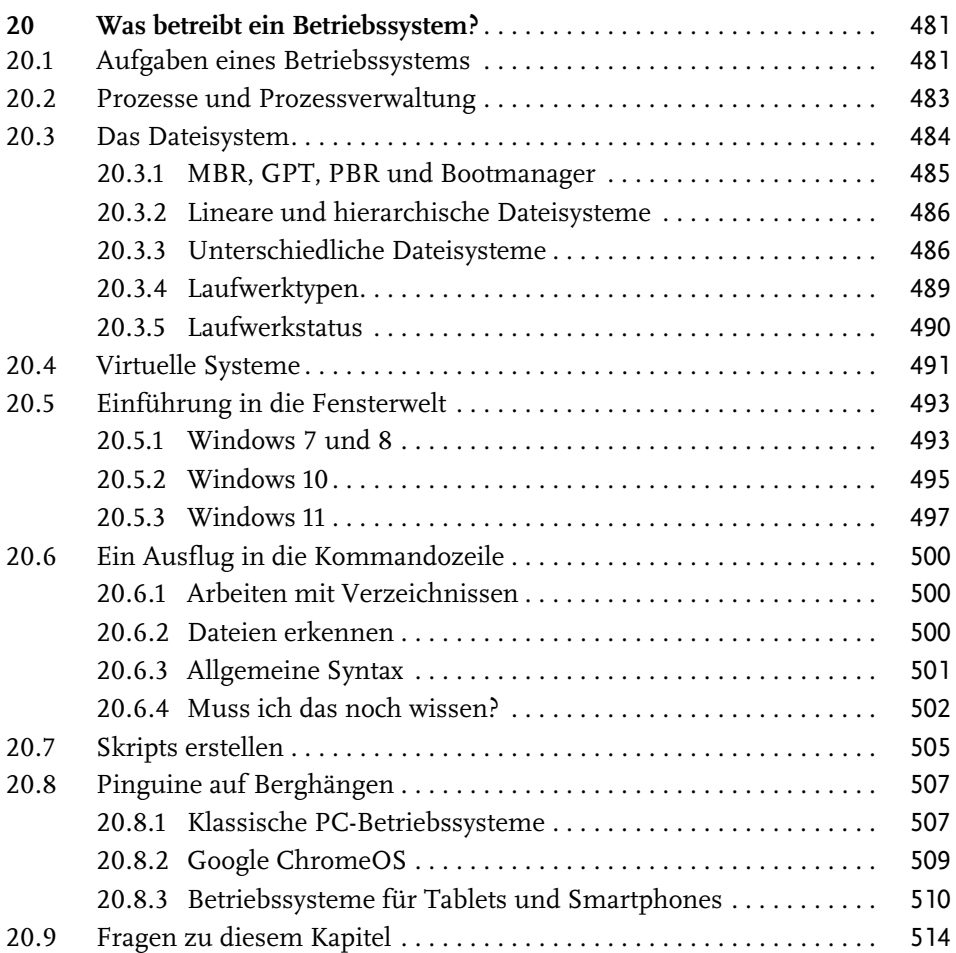

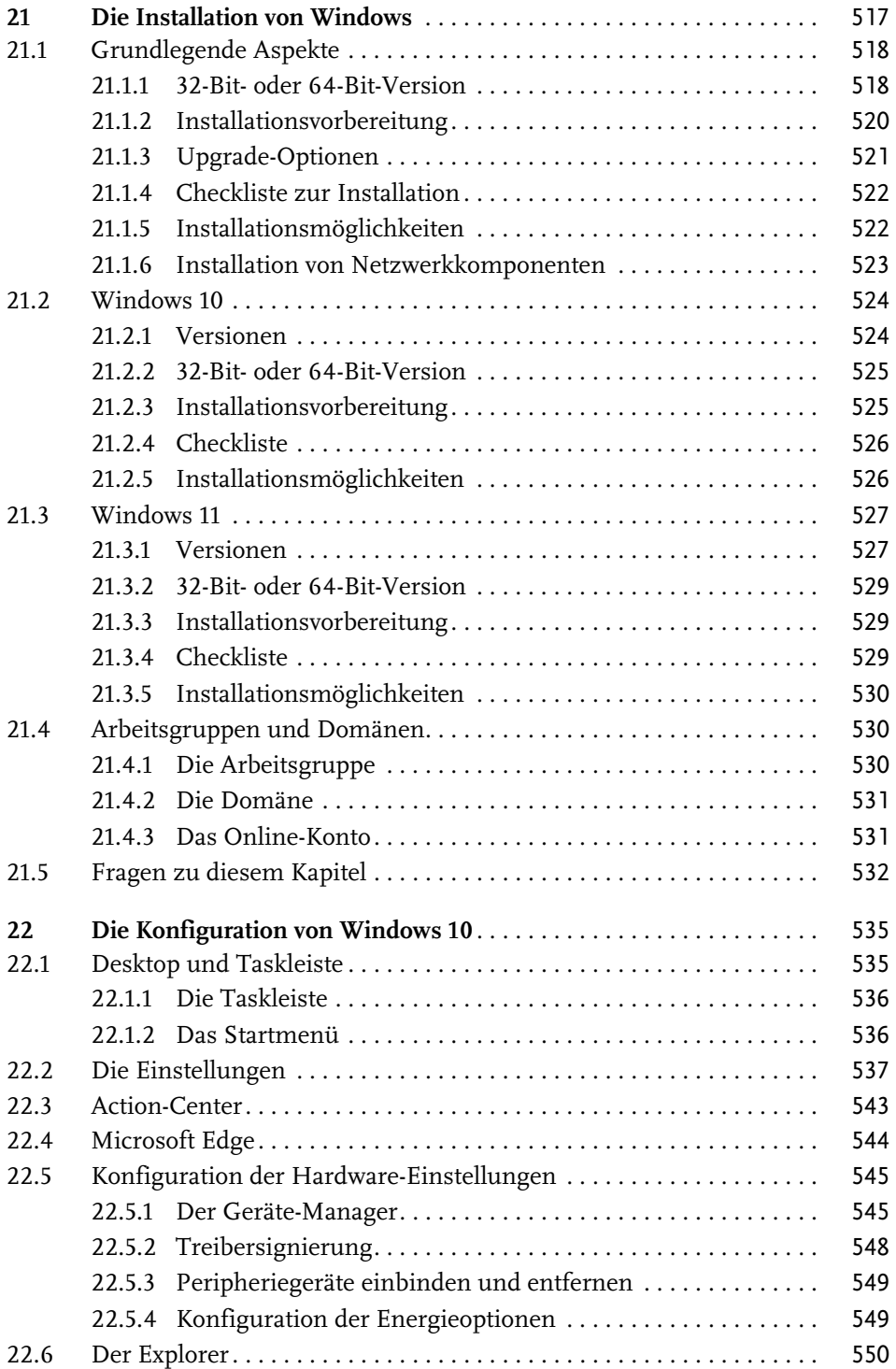

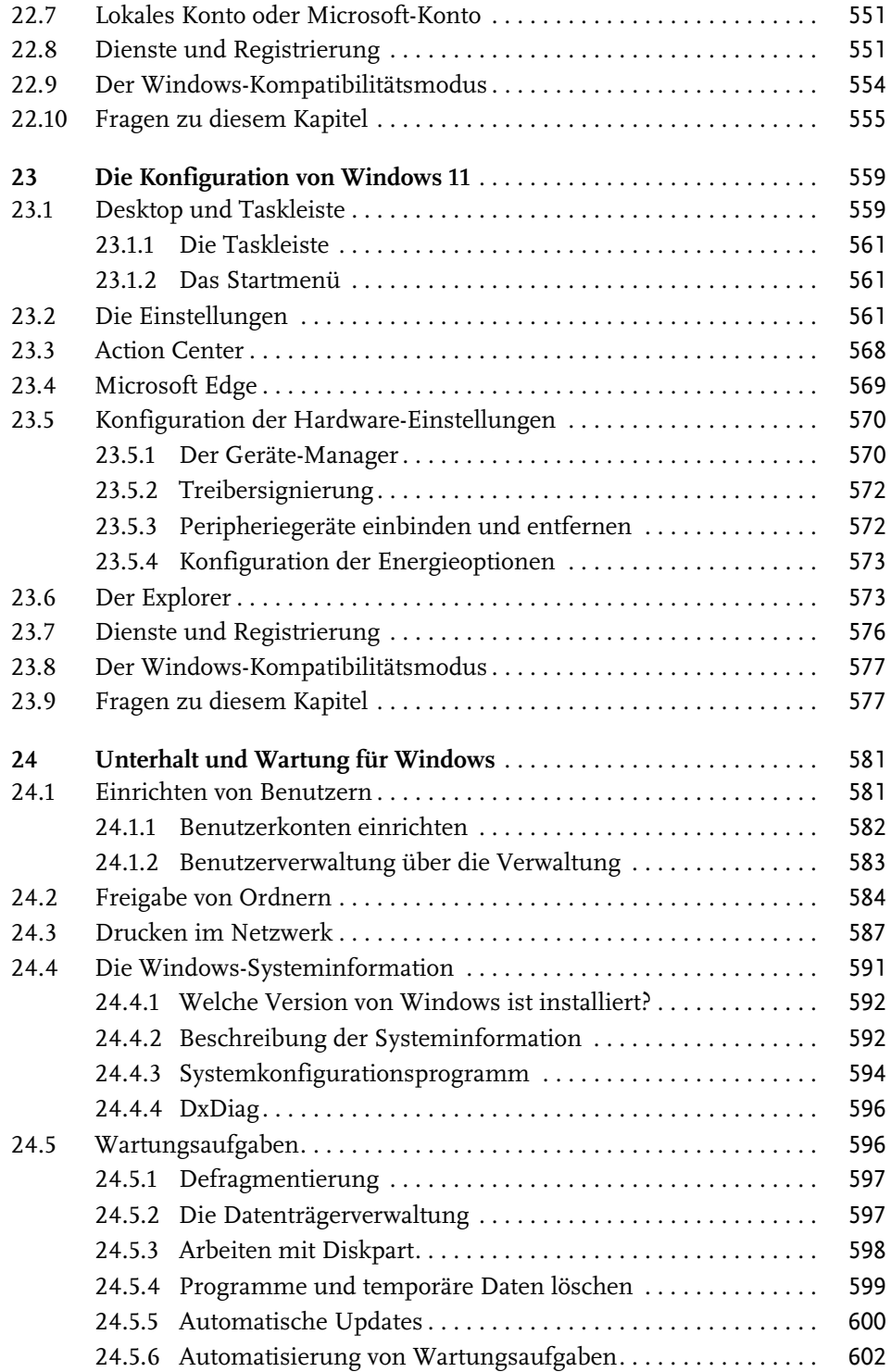

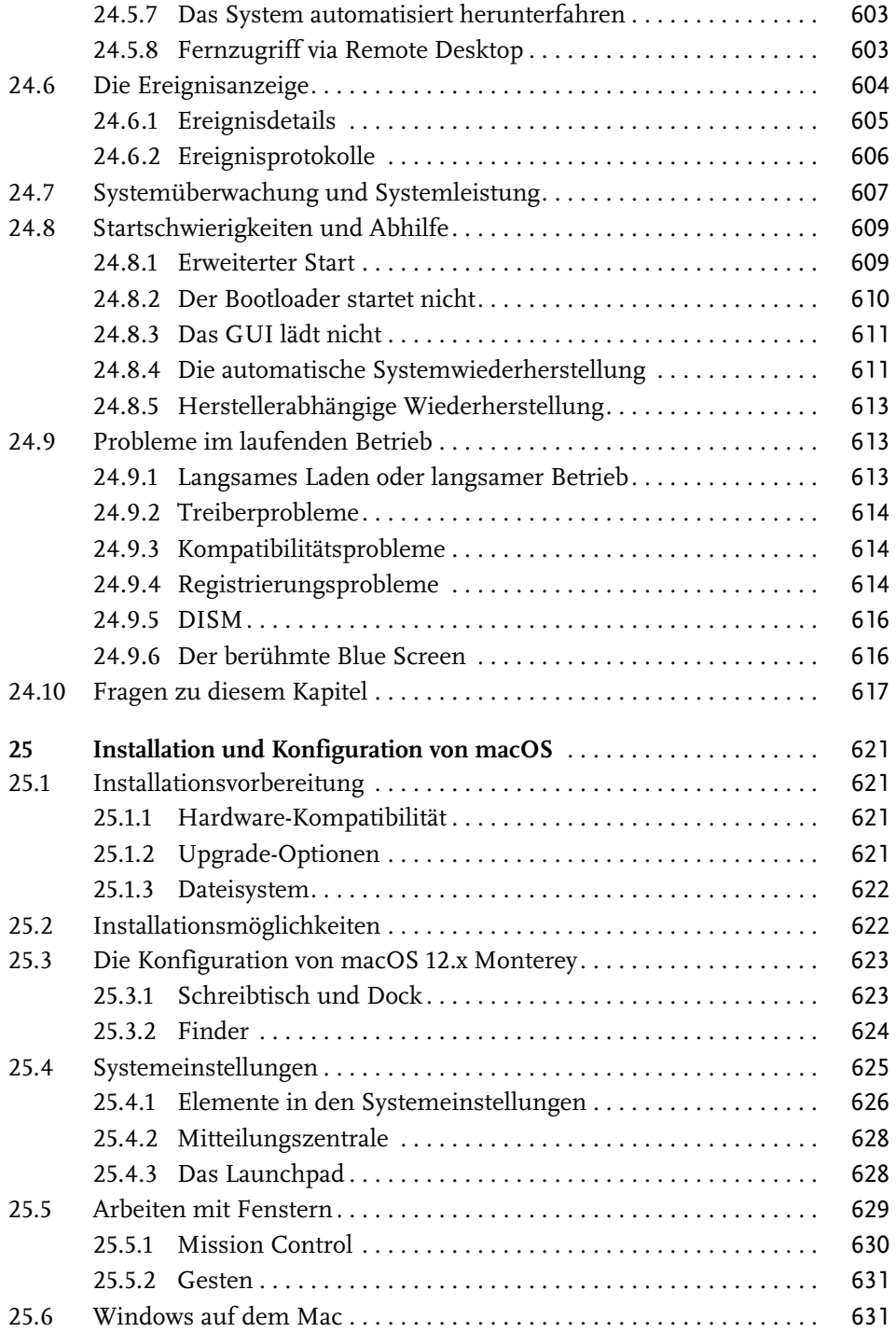

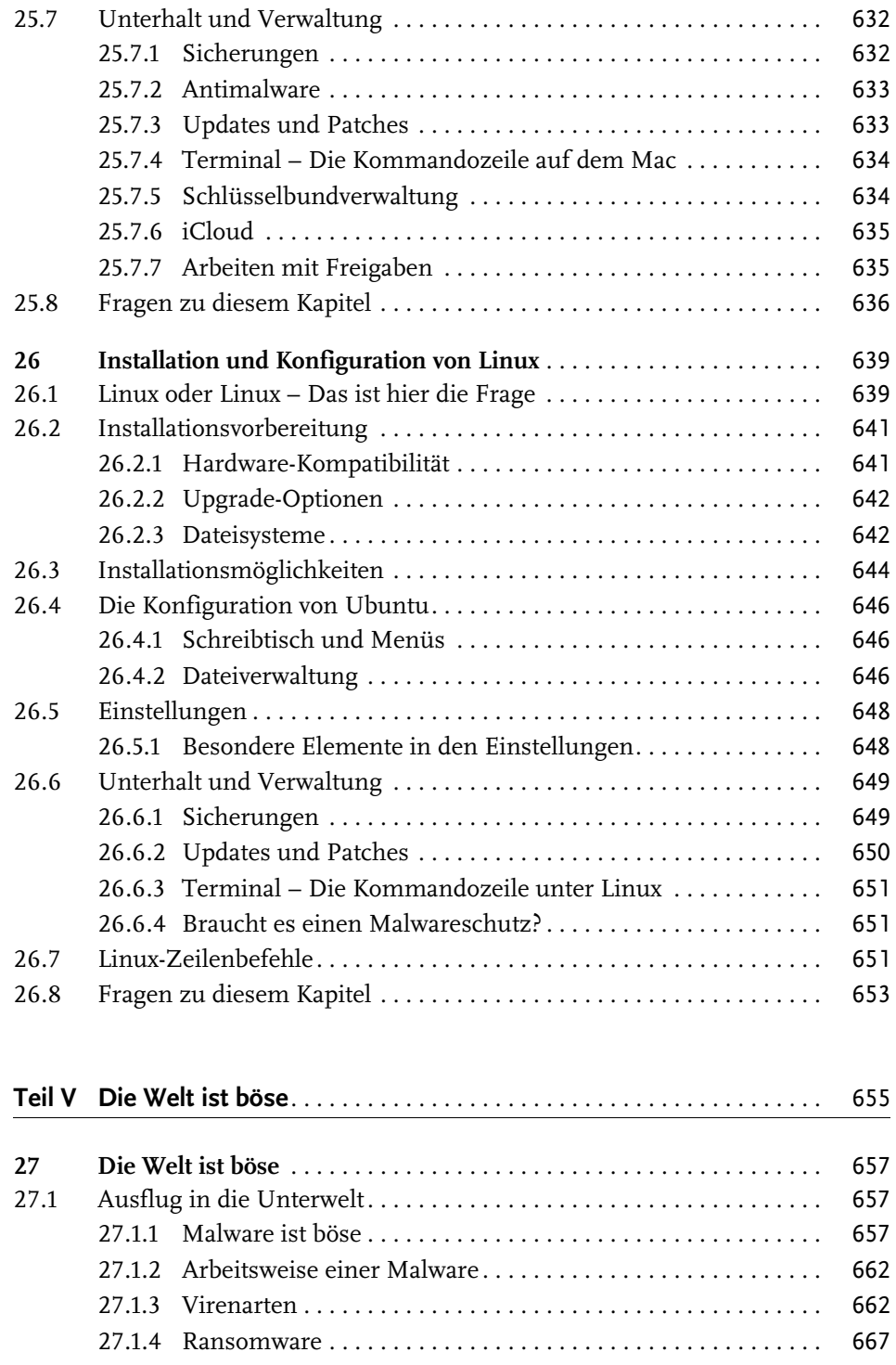

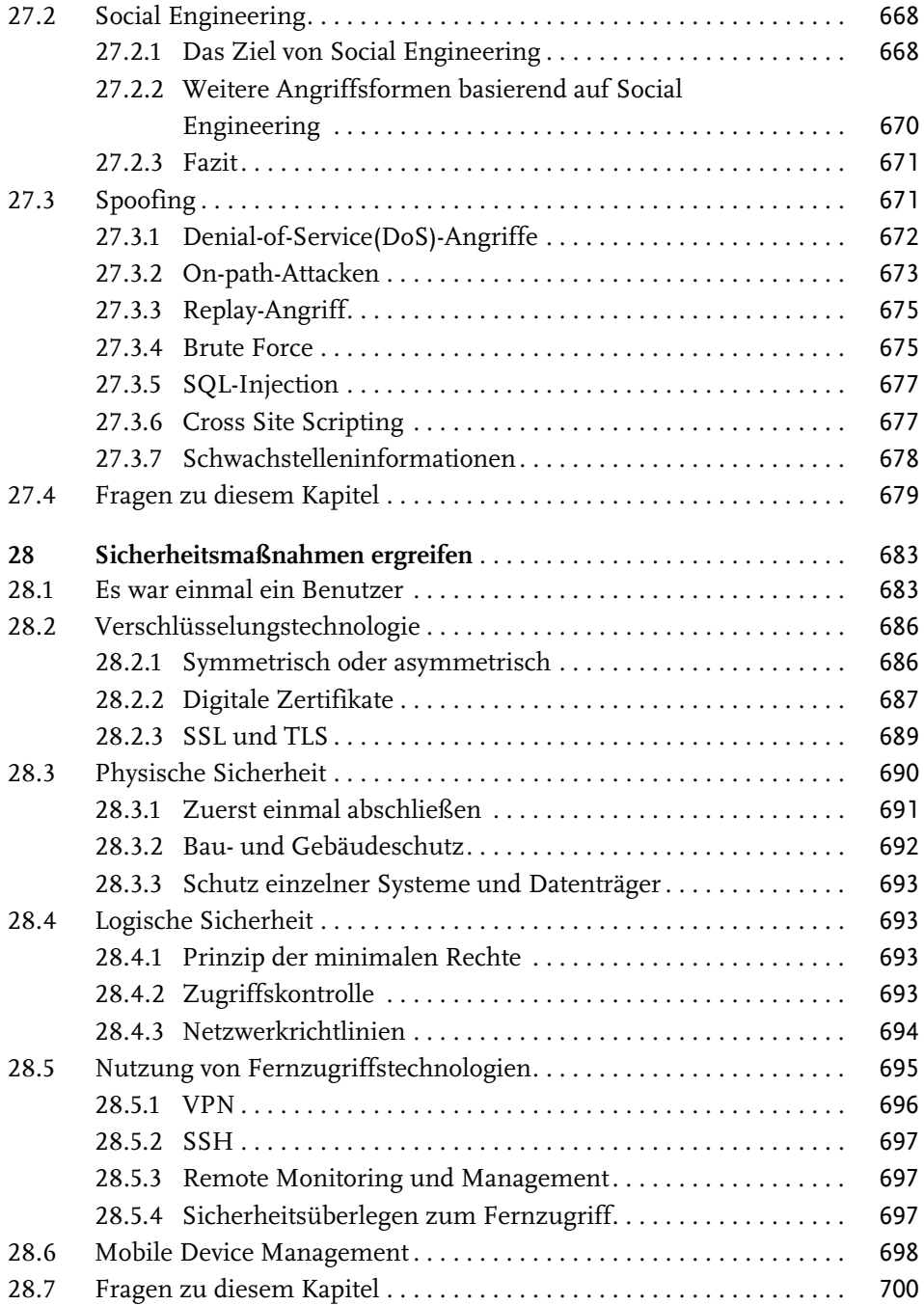

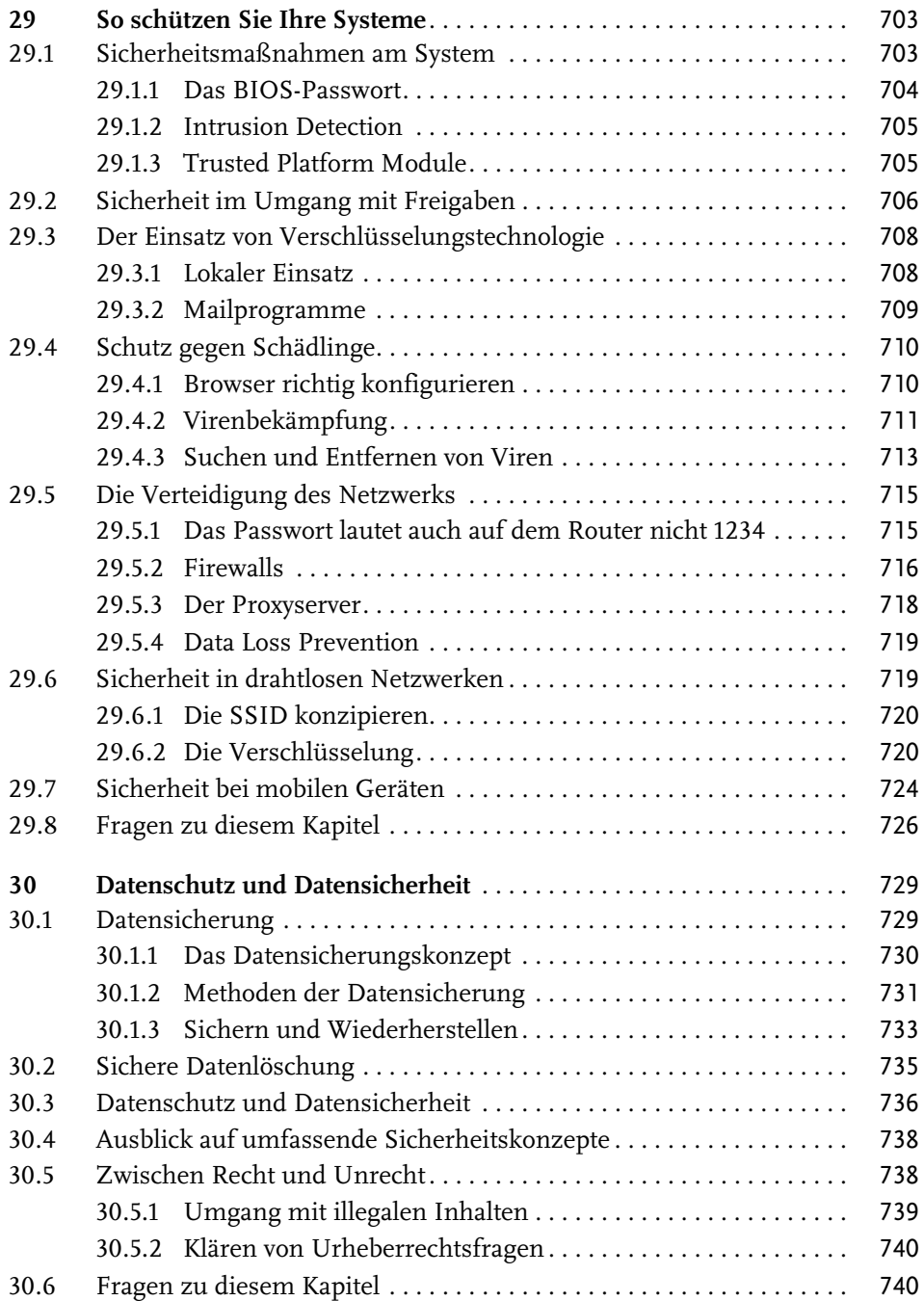

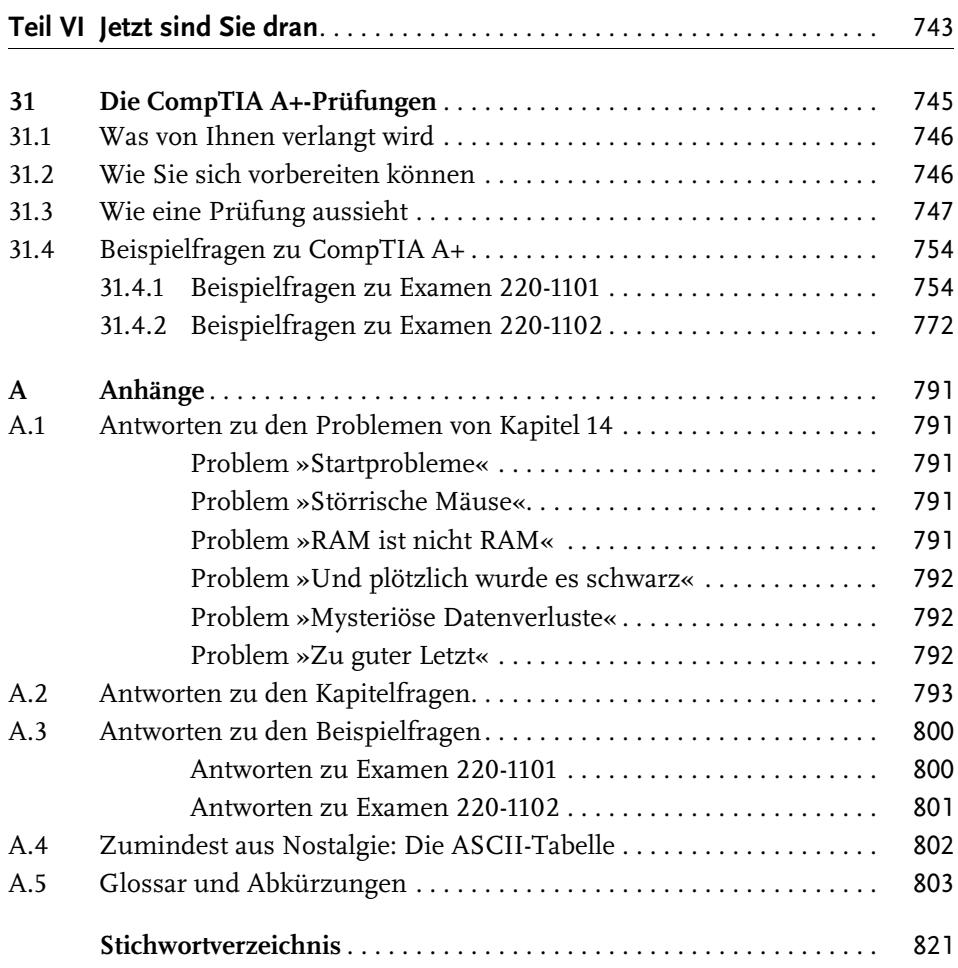

Diese Leseprobe haben Sie beim M. edvbuchversand.de heruntergeladen. Das Buch können Sie online in unserem Shop bestellen.

**Hier zum Shop**